Playing MP3 files using a media player and Zoom Meetings

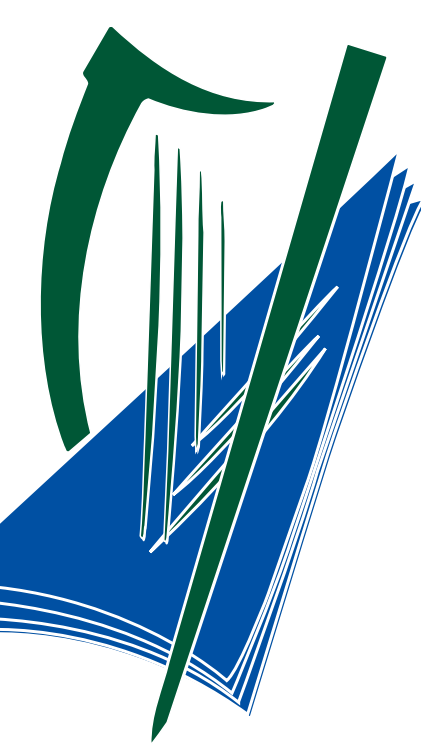

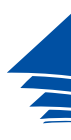

**Coimisiún na Scrúduithe Stáit** *State Examinations Commission*

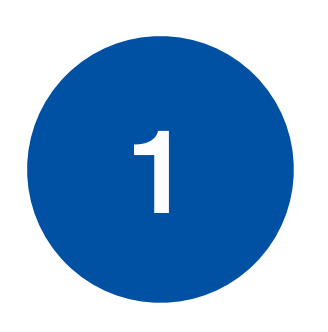

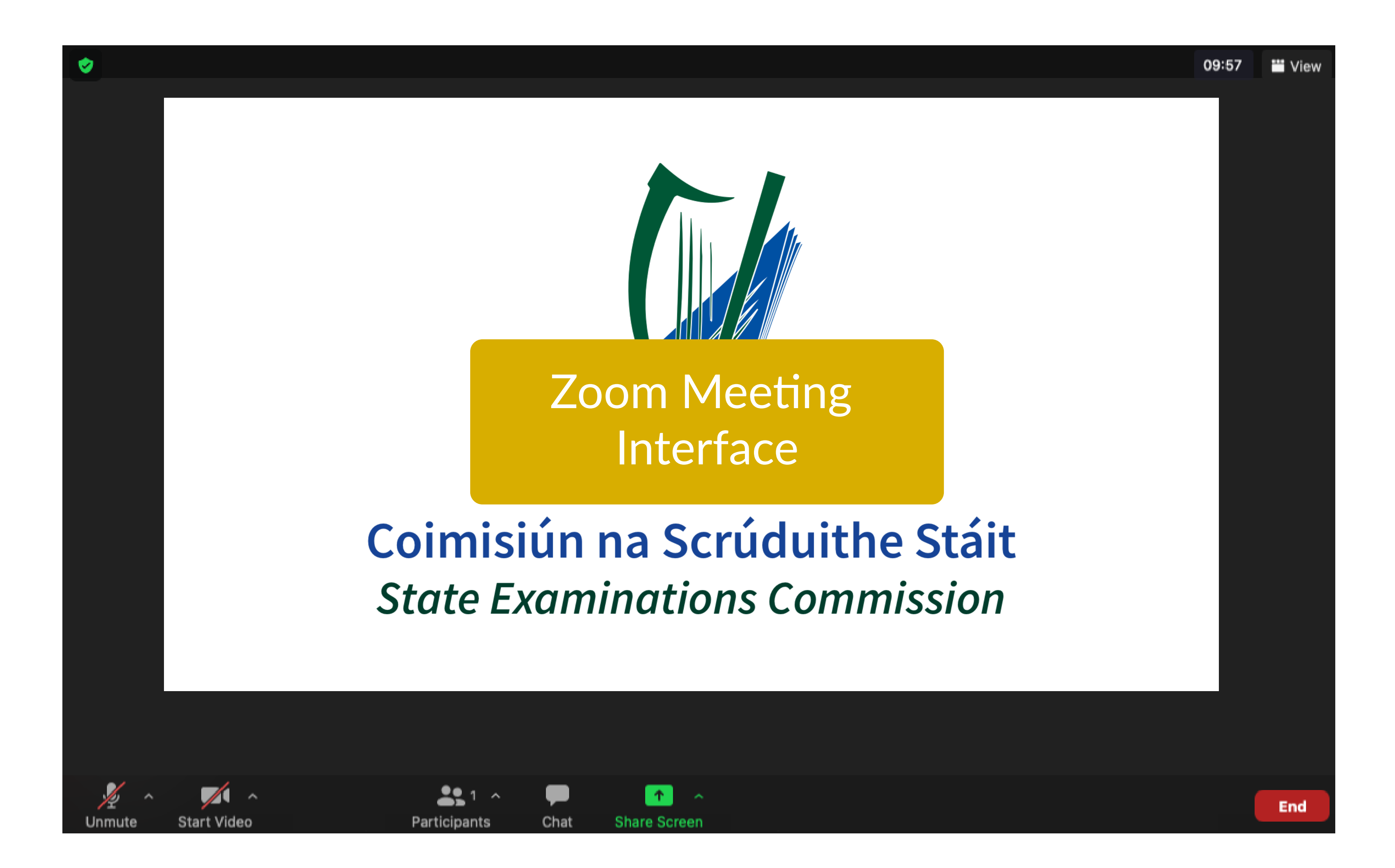

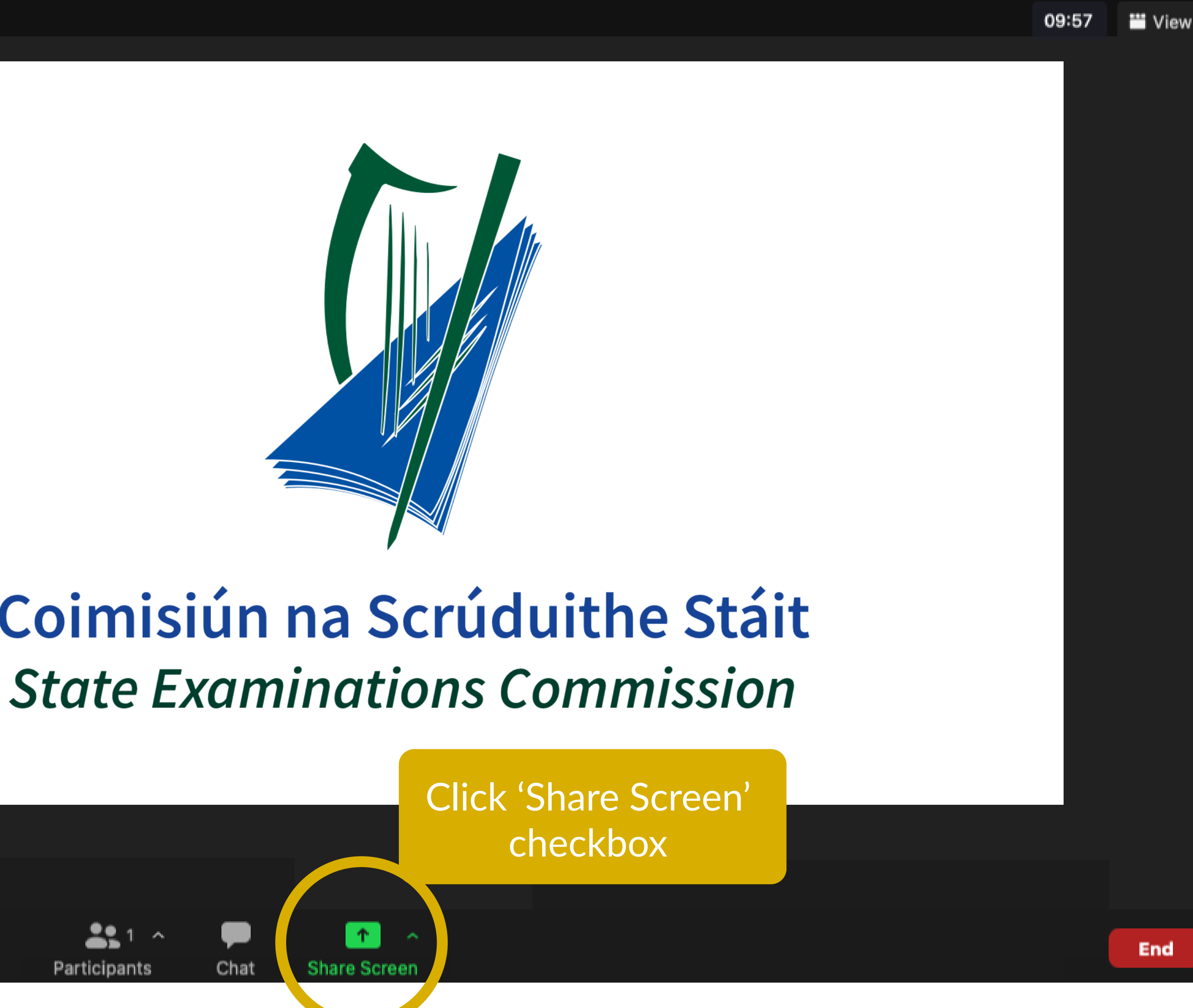

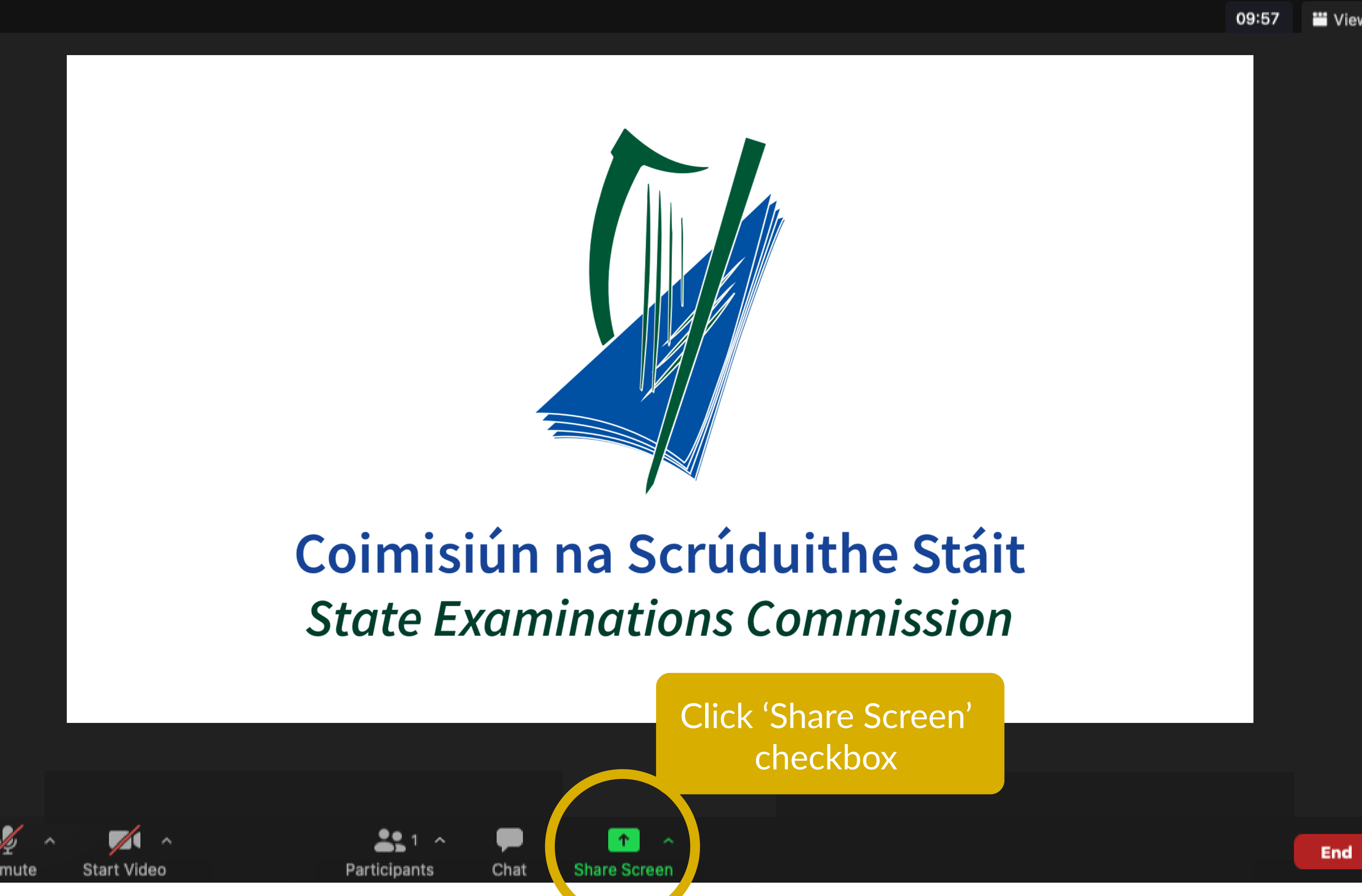

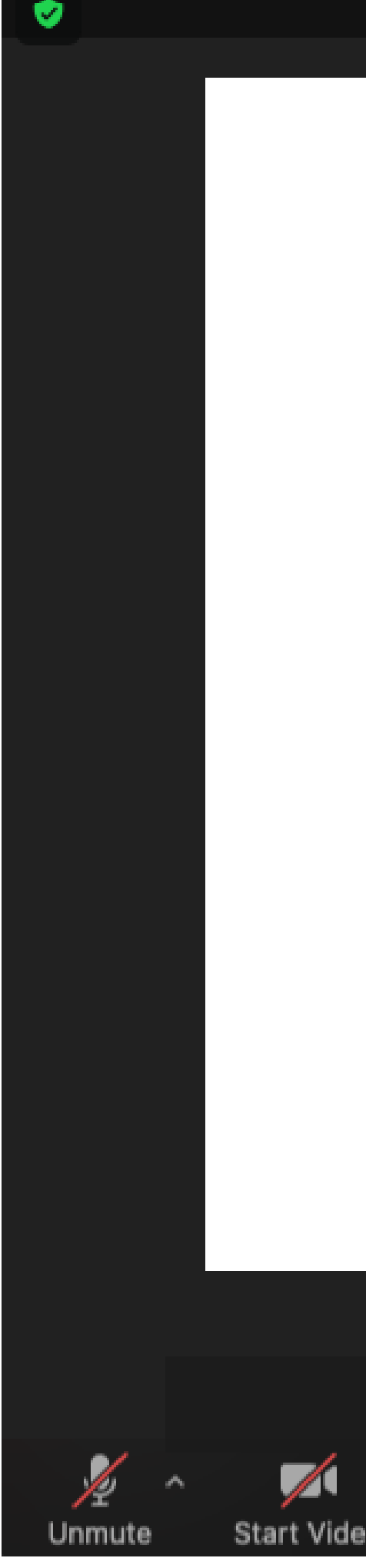

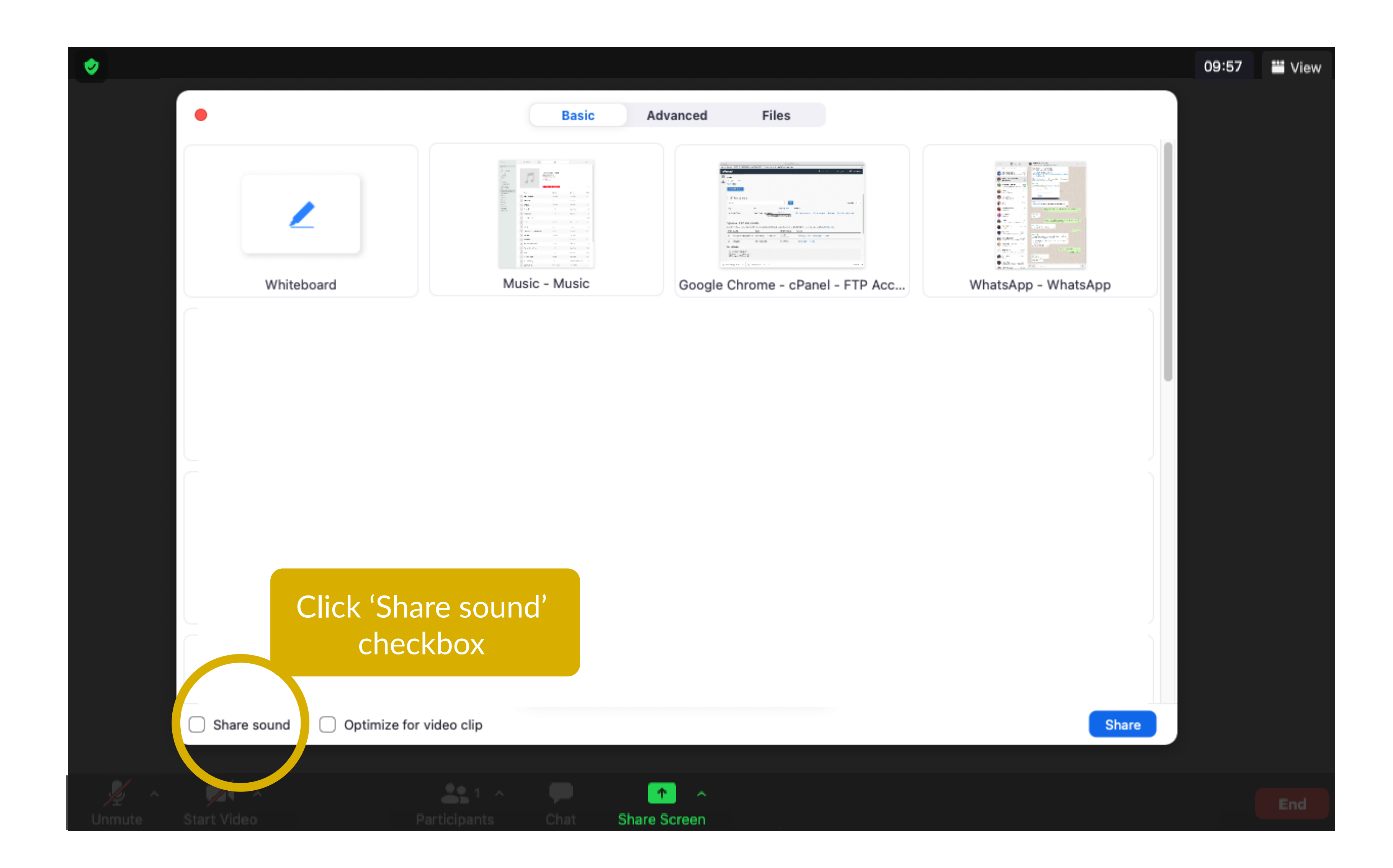

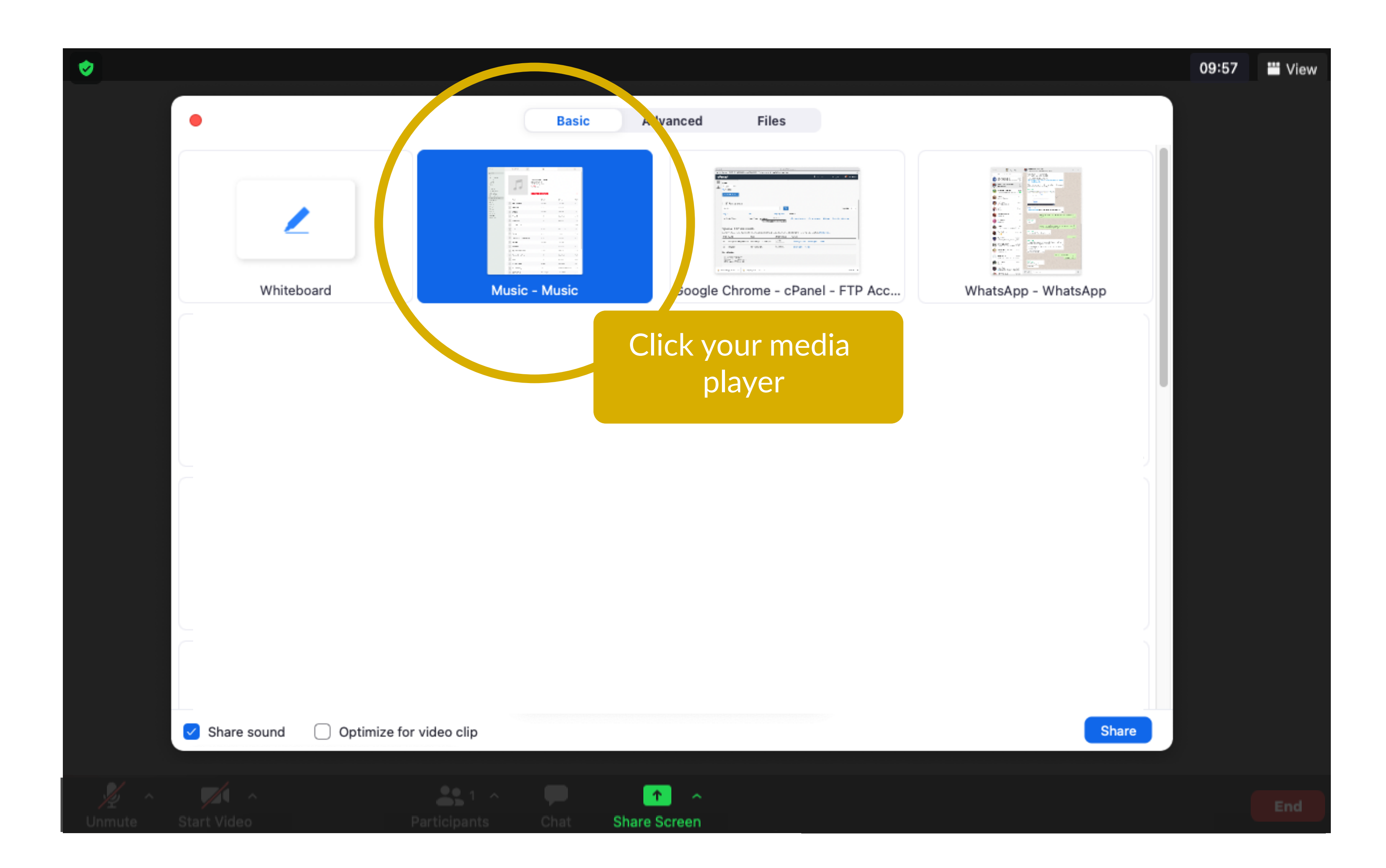

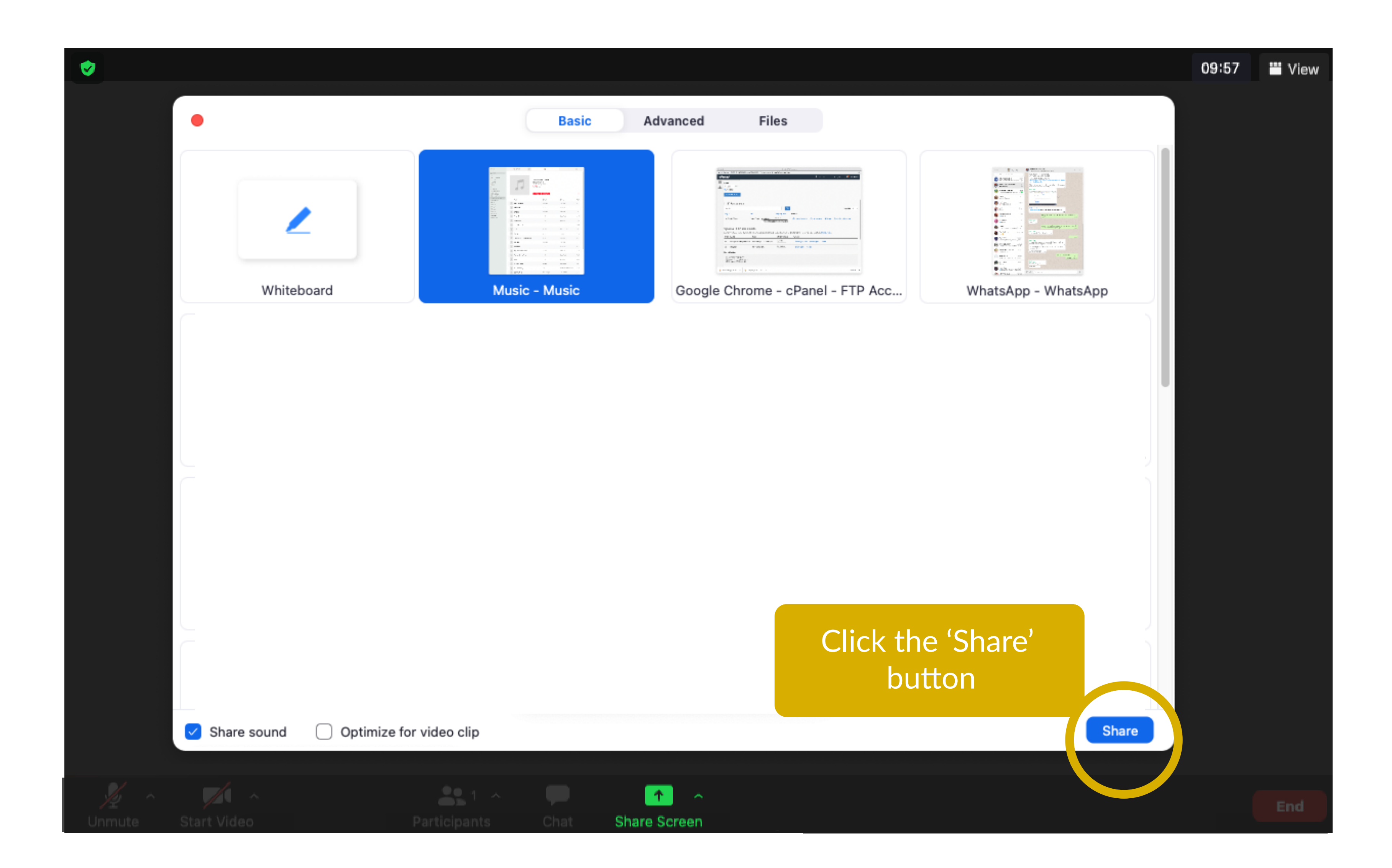

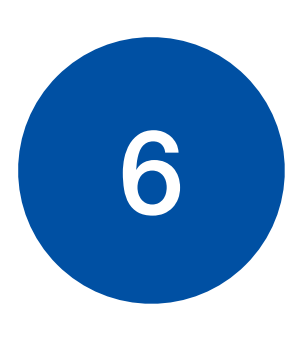

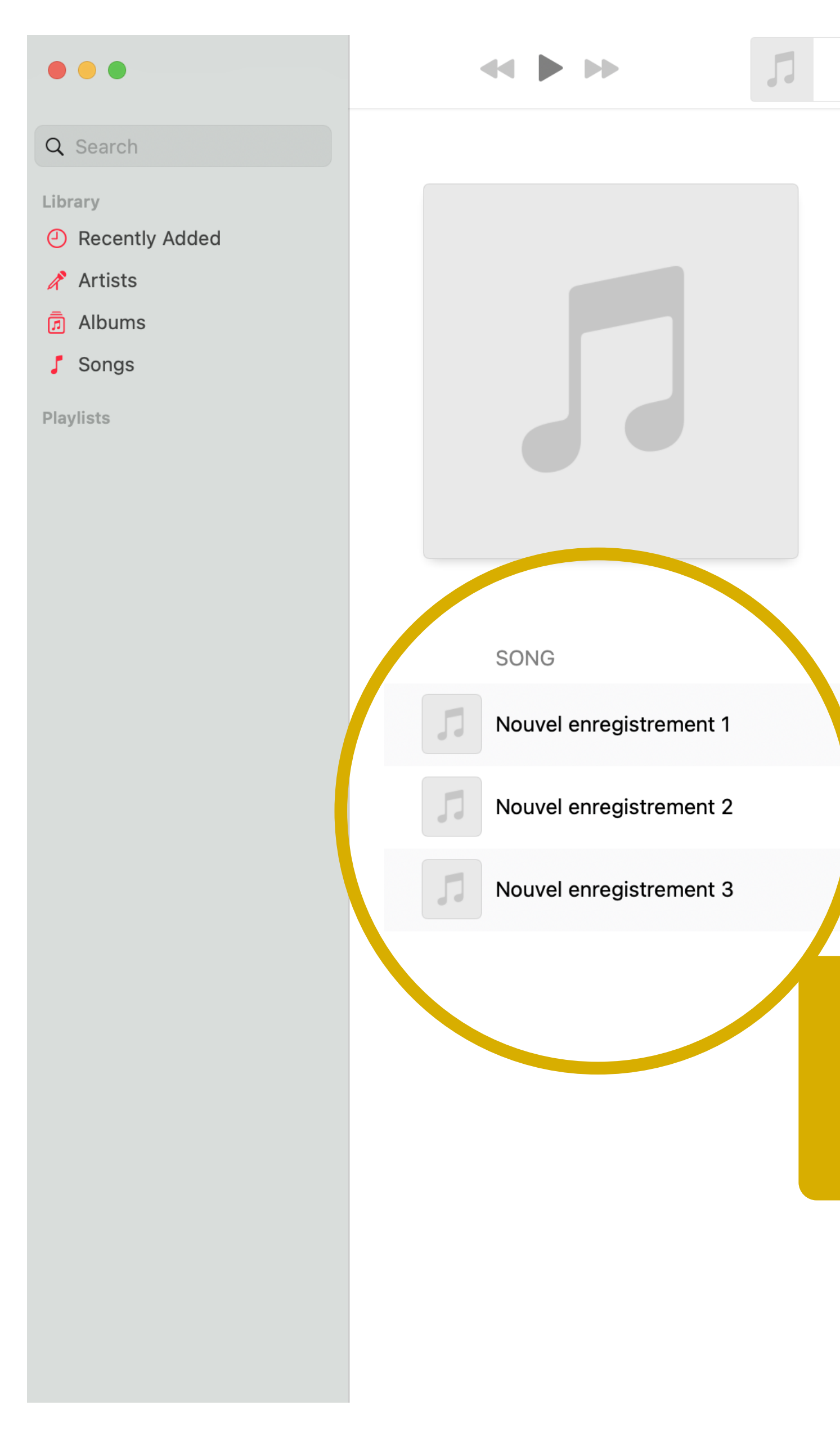

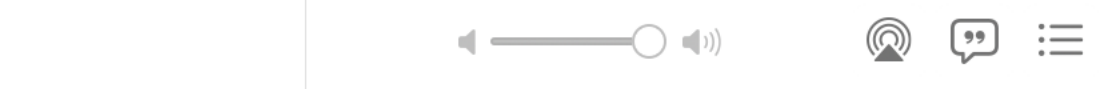

## **Playlist 8**

3 SONGS · 12 MINUTES

 $\bullet$ 

**Add Description** 

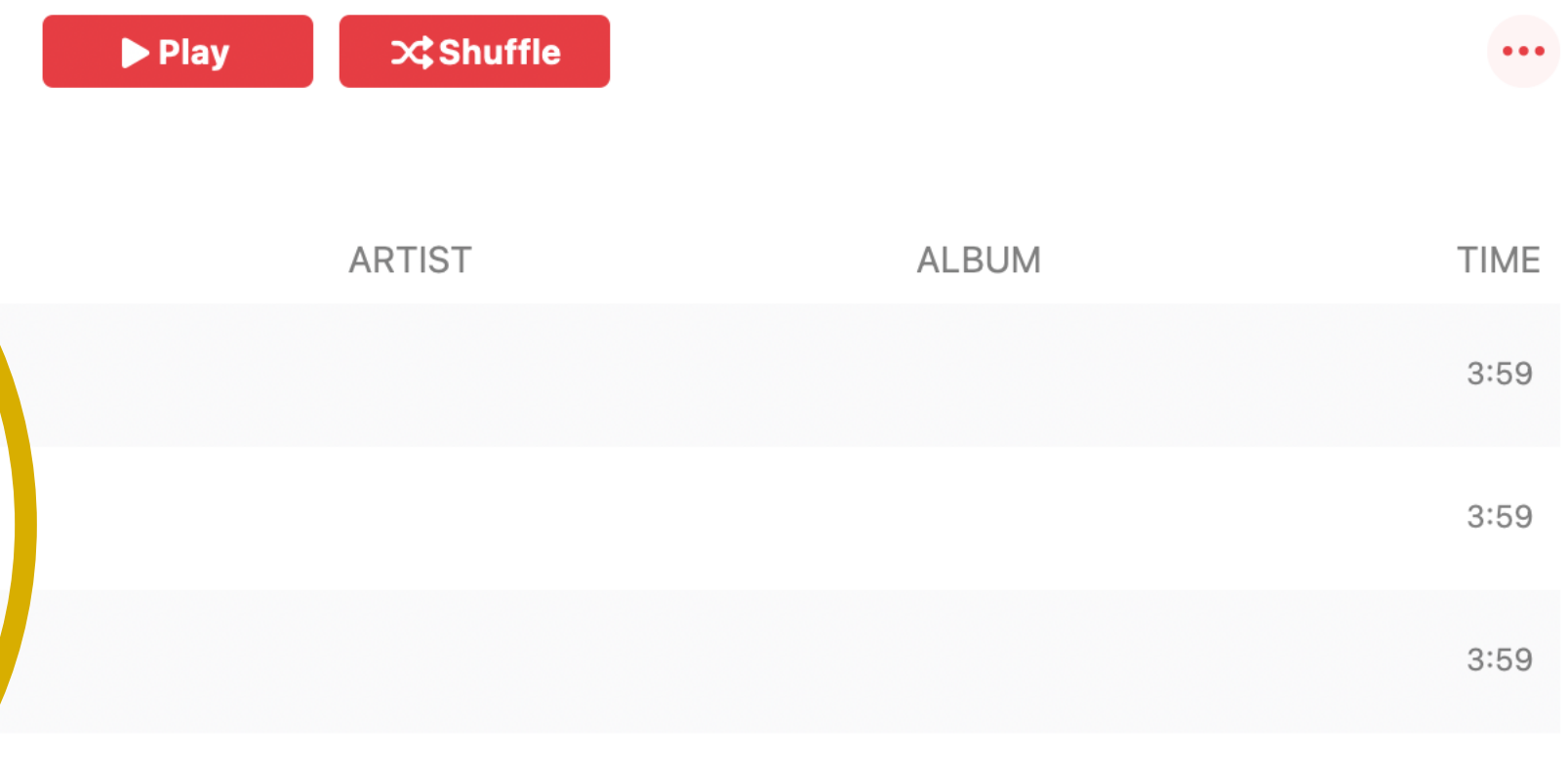

Return to your media player and play your MP3